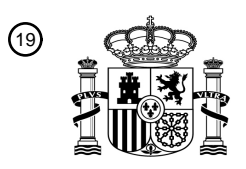

19 OFICINA ESPAÑOLA DE PATENTES Y MARCAS

**ESPAÑA** 

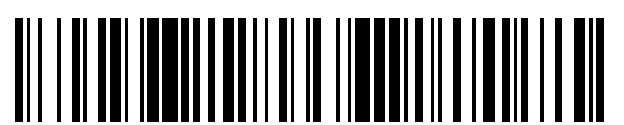

Número de publicación: **2 737 708**

21 Número de solicitud: 201830703

 $(51)$  Int. Cl.:

*G06Q 10/10* (2012.01)

## <sup>12</sup> SOLICITUD DE PATENTE A1

22 Fecha de presentación:

**13.07.2018**

43 Fecha de publicación de la solicitud:

**15.01.2020**

## 71 Solicitantes:

**MERYJOU, S.L. (100.0%) Av. Vallvidrera, 6 08017 Barcelona ES**

72 Inventor/es:

**FORNESA CLAPERA, Joan**

74 Agente/Representante:

**TORO GORDILLO, Ignacio**

#### 54 Título: **PROCEDIMIENTO PARA LA FORMALIZACIÓN INFORMÁTICA DE PARTES AMISTOSOS DE ACCIDENTES**

#### 57 Resumen:

Procedimiento para la tramitación de partes de accidentes.

El procedimiento de la invención, destinado a implementarse a través de una aplicación informática, prevé que a través de los medios de geo-localización del teléfono móvil, tableta o similar de todos los implicados, la aplicación genera por geo-localización un mapa de la zona del siniestro, de manera que sobre la misma, imprescindiblemente siempre conectados y validados los datos de cada uno de los participantes en el suceso, se irán disponiendo iconos de los vehículos involucrados, peatones, señales etc., dibujando a través de la aplicación el recorrido de cada vehículo implicado y señalando la posición final de los mismos tras el accidente, de manera que estos datos, junto con los datos de los implicados y sus vehículos, así como fotografías reales de los daños causados, son enviados directamente a las aseguradoras, en orden a tramitar de la forma más rápida, cómoda y justa las correspondientes reparaciones y/o indemnizaciones.

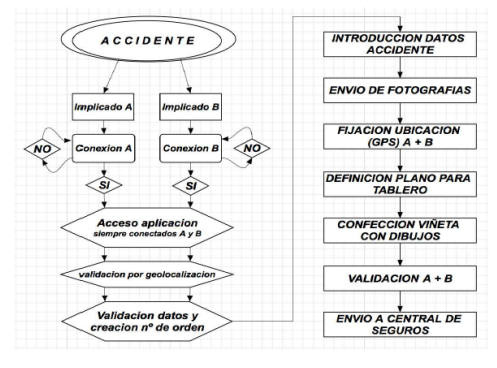

 $FIG. 6$ 

#### D E S C R I P C I Ó N

## PROCEDIMIENTO PARA LA FORMALIZACIÓN INFORMÁTICA

#### DE PARTES AMISTOSOS DE ACCIDENTES

#### OBJETO DE LA INVENCIÓN

La presente invención se refiere a un procedimiento que ha sido especialmente 10 concebido para que, ante un accidente de tráfico, permitir a los involucrados formalizar el parte de accidentes amistoso de una forma cómoda, rápida, sencilla y sobre todo definitiva.

## 15 ANTECEDENTES DE LA INVENCIÓN

En el ámbito de aplicación práctica de la invención, el de los accidentes de tráfico entre dos o más vehículos, para la gestión de dichos accidentes las compañías aseguradoras ofrecen los denominados " partes amistosos" , a través de los cuales

20 se les facilita cierta información acerca de los vehículos involucrados, los conducto-

res de dichos vehículos, el lugar del accidente y los posibles daños causados.

Este tipo de partes, no siempre se rellenan con todos los datos necesarios, o bien los datos introducidos no son siempre lo suficientemente detallados, de manera que 5 esta falta de detalles puede llegar a ser determinante a la hora de que una asegura-

dora actúe en una u otra dirección.

De igual manera, este tipo de partes deben gestionarse por vía postal o presencial a la compañía, lo que ralentiza sensiblemente el proceso de reparación de los vehícu-

10 los e indemnizaciones que pudieran derivarse de la responsabilidad civil de alguno de los conductores por daños personales causados a las personas involucradas en el accidente.

Además, al hacerlo en el mismo momento " sin control", a veces se olvida algún 15 dato importante para la correcta interpretación del siniestro, y posteriormente, quizás influido por terceros, se compone a voluntad y/o por interés particular por alguna o ambas partes, lo que conlleva a una situación conflictiva que puede llegar a tenerse que resolver judicialmente.

3

## DESCRIPCIÓN DE LA INVENCIÓN

El procedimiento que se preconiza resuelve de forma plenamente satisfactoria la problemática anteriormente expuesta, de una manera sencilla pero eficaz.

5

Para ello, y de forma más concreta, el procedimiento de la invención destinado a implementarse a través de una aplicación fácilmente instalable en un teléfono móvil, Tablet o similar, consta de las siguientes fases operativas:

10 a) Los usuarios involucrados en el siniestro acceden a una aplicación ubicada en internet (que a efectos identificativos llamamos aquí " Directorio" ), mediante sus dispositivos móviles (Smartphone, Tablet o similar). Al acceder a " Directorio" , éste pide a cada uno de ellos sus datos, los del vehículo propio y su conductor, los datos de su póliza de seguro, etc… iniciando así un 15 parte de accidente electrónico. Las referencias pueden estar ya en la base de datos de la aplicación, ya sea por haber tenido otro accidente o por haberse dado de alta anteriormente.

b) Luego " Directorio" proporciona a sus dispositivos un sistema automático 20 para la toma y almacenamiento de las fotografías, pidiendo que fotografíen lo

que aquel les va precisando para confeccionar el parte electrónico.

- c) Al pulsar el usuario la tecla oportuna, autoriza a " Directorio" a acceder a los medios de geolocalización del dispositivo electrónico en el que esté insta-5 lada la aplicación y a almacenar los datos que ya ha requerido al usuario, y también le ordena asignar un número de orden a cada usuario que pulsa dicha tecla.
- d) " Directorio" geo-localiza todos los dispositivos que le han transmitido datos 10 del siniestro en aquel momento y en el mismo lugar, lo valida como siniestro común, y accede al plano de posicionamiento local de los usuarios, mostrando una viñeta de varios planos a escala con referencias a las vías de circulación en las que se encuentra el usuario y las vías más próximas, así como otros detalles que pudieran facilitar la clara identificación de la posición exac-15 ta de los vehículos implicados, ya sea a través de reseñas a monumentos, edificios conocidos, accidentes geográficos, etc.
	- e) Se fijan las varias fotos del mapa como tableros, sobre donde se explicará cómo se ha producido el siniestro, desde la primera viñeta a la última.

5

- f) La aplicación ofrece a través del marco en el que se establecen los mapas una serie de iconos, de tipos de vehículos habituales, así como peatones, que pueden ser arrastrados por el usuario sobre el mapa, y otras referencias, para recrear la situación concreta y más fiable posible de lo sucedido en el 5 momento del accidente, y también asigna automáticamente un número de orden al vehículo de cada uno de los involucrados en el siniestro.
- g) Seguidamente la aplicación ofrece otra serie de iconos relativos a señales de tráfico, líneas de sentido y similares, que igualmente pueden ser arrastradas 10 hasta el plano del lugar del accidente.
	- h) A continuación, se dibuja el recorrido de los responsables del accidente en el mapa generado.
- 15 i) Se posicionan los elementos participantes en el accidente en el momento inicial, en la primera viñeta, y en la última el momento final de dicho accidente.
- j) Finalmente, los usuarios involucrados validan lo expuesto conjuntamente, ya 20 que están simultáneamente conectados al directorio, como declaración veraz de lo sucedido, y la aplicación envía toda esta información a la central de da-

tos, para enviar a las compañías aseguradoras de manera que el siniestro pueda tramitarse de la forma más rápida posible.

## 5 DESCRIPCIÓN DE LOS DIBUJOS

Para complementar la descripción que seguidamente se va a realizar y con objeto de ayudar a una mejor comprensión de las características del invento, de acuerdo con un ejemplo preferente de realización práctica del mismo, se acompaña como

10 parte integrante de dicha descripción, un juego de planos en donde con carácter ilustrativo y no limitativo, se ha representado lo siguiente:

La figura 1.- Muestra una vista de un ejemplo del plano inicial de posicionamiento al que se accedería a través de los medios de geoposicionamiento del dispositivo en el

15 que se instalaría la aplicación mediante la que se implementa el procedimiento de la invención.

La figura 2.- Muestra una vista similar a la de la figura anterior, en una fase posterior del procedimiento, en la que sobre el propio plano se han trasladado los vehículos 20 implicados en el accidente.

La figura 3.- Muestra una vista similar a la de la figura anterior, en la que sobre el plano se han trasladado elementos señalizadores, en este ejemplo, una señal de ceda el paso.

5

La figura 4.- Muestra una vista similar a la de la figura anterior, pero en la que se ha dibujado la trayectoria de los vehículos implicados.

La figura 5.- Muestra una vista similar a la de la figura anterior, pero en la que el

10 usuario ha trasladado la posición final de los vehículos en el momento del accidente.

La figura 6.- Muestra un organigrama que resume la aplicación.

#### 15 REALIZACIÓN PREFERENTE DE LA INVENCIÓN

El procedimiento de la invención, corresponde a una aplicación ubicada en un servidor vía internet, a la cual se accede directamente desde cualquier dispositivo que pueda conectarse a la red, como por ejemplo teléfonos móviles, tabletas,

20 ordenadores portátiles, etc., de manera que al entrar en la página principal, se

requiere introducir una serie imprescindible de datos administrativos, (nombre del conductor, datos del vehículo, datos de la póliza de seguros, etc.), para que una vez introducidos todos los datos, conjuntamente se pueda acceder a las pantallas concretas para la introducción de los datos del accidente.

5

Una vez comprobado por el sistema la correcta introducción de los datos imprescindibles, se abre una aplicación, " siempre con los dos sujetos conectados" , para la localización de un mapa de posicionamiento geográfico, el cual, una vez validado por ambas partes, se fija como tablero sobre el cual se describirá el suceso. La 10 aplicación dispone de un sistema de dibujo interactivo, dotado de unas barras de herramientas en las que se establecen una serie de iconos relativos a vehículos habituales o peatones, en orden a que, tal y como muestra la figura 2, los mismos sean arrastrados hasta la zona del tablero/mapa en la que se encontraban los implicados previamente al accidente.

15

De acuerdo con la figura 3, la aplicación ofrecerá una vez posicionados los implicados una segunda barra de herramientas a través de la que establecer las diferentes señales de tráfico o elementos de control de la circulación (5) que intervinieran en la zona del siniestro

A continuación, se dibuja el recorrido (6) de los responsables del accidente en el mapa generado.

Seguidamente se posicionan los elementos participantes (2) en el accidente en el 5 momento final de dicho accidente.

Finalmente, se aportan fotografías reales de los daños causados, de manera que la aplicación envía toda esta información de forma automática a una central para que asimismo envíe el " parte" a las compañías de seguros, a fin de que puedan 10 actuar de la forma más rápida y justa posible.

En la figura 6, se muestra en un diagrama de flujo, los pasos a seguir, por en este caso dos implicados en el suceso, A y B, de manera que tras conectarse a la aplicación mediante sus dispositivos " ambos simultáneamente" , y tras introducir 15 sus datos administrativos, el sistema valida su geo-localización, dando un número de orden y solicitando a las implicados introduzcan los fundamentos del accidente, y facilitando la toma de fotografías y su traspaso al sistema, tras lo cual, se facilita unas viñetas interactivas, colocadas sobre el mapa geo-localizado del lugar, para que ambos coloquen los iconos desplazables identificativos donde corresponda,

20 para facilitar la comprensión del acontecimiento, tras lo cual los dos implicados

validarán " conjunta y simultáneamente" el resultado, para que la Central del sistema envíe los datos a las compañías de seguros que afecte, para la feliz resolución de la tramitación oportuna.

5 Cabe la posibilidad de que el sistema solicite la confirmación de la intermediación legal de los implicados en el accidente, para cumplimentar así los requisitos legales si los hubiere.

#### R E I V I N D I C A C I O N E S

1ª.- Procedimiento para la gestión de partes de accidentes, que estando destinado a ser implementado a través de una aplicación instalable en un teléfono móvil, Tablet 5 o similar, en el mismo se definen las siguientes fases operativas:

- A) Conexión de los implicados en el accidente a la aplicación en tiempo real mediante teléfono móvil, Tablet o similar.
- B) Fijación de la ubicación mediante geo-localización.
- 10 C) Introducción de los datos administrativos e identificativos.
	- D) Validación de los datos por el sistema y creación de un número de orden.
	- E) Confección de la viñeta de todos ellos superpuesta a la geo-localización.
	- F) Introducción de los datos del accidente.
	- G) Validación de los implicados.
- 15 H) Envío a las Centrales de Seguros.

2<sup>ª</sup>.- Procedimiento para la gestión de partes de accidentes, según reivindicación primera, caracterizado porque ambos implicados deben estar siempre conectados simultáneamente para introducir o modificar cualquier dato en la aplicación.

20

3ª.- Procedimiento para la gestión de partes de accidentes, según reivindicaciones anteriores porque la conexión de los implicados deben estar geo-localizados en el mismo lugar.

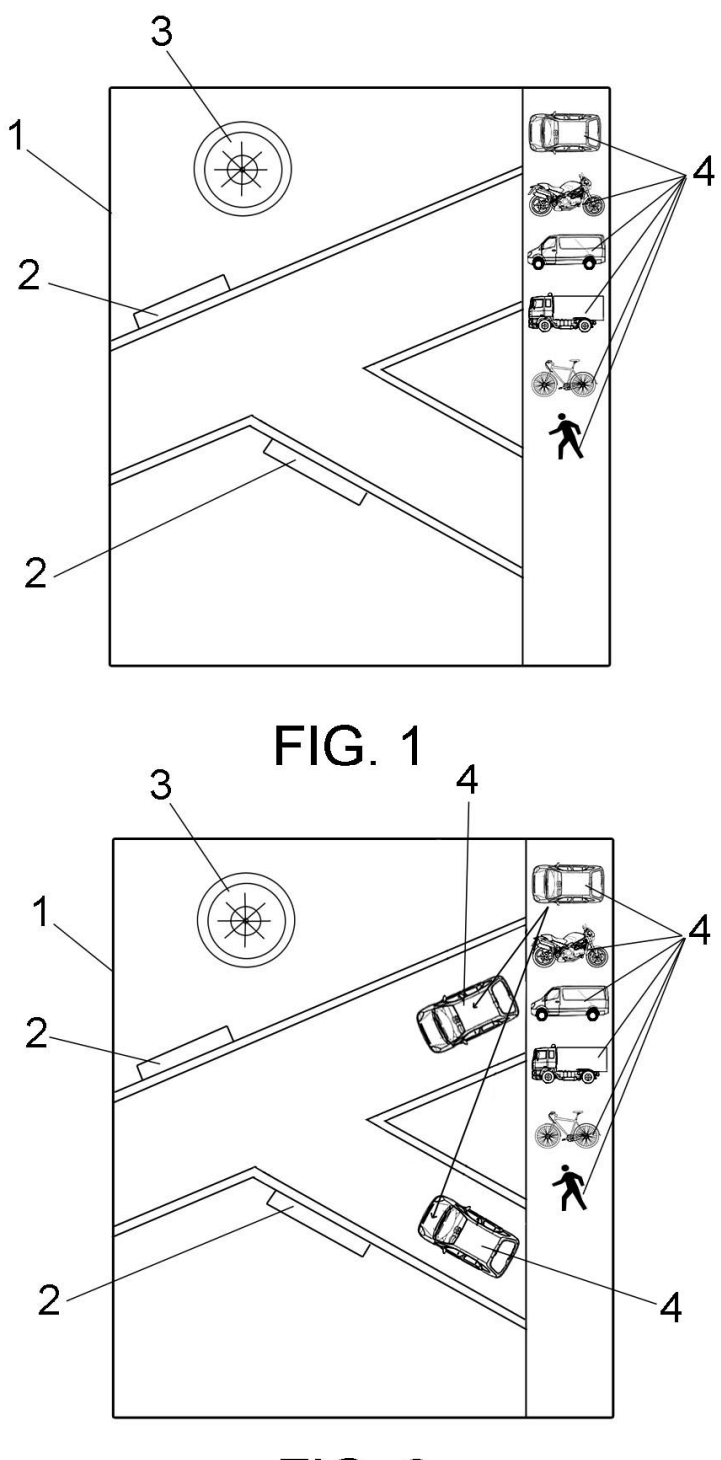

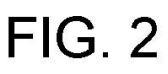

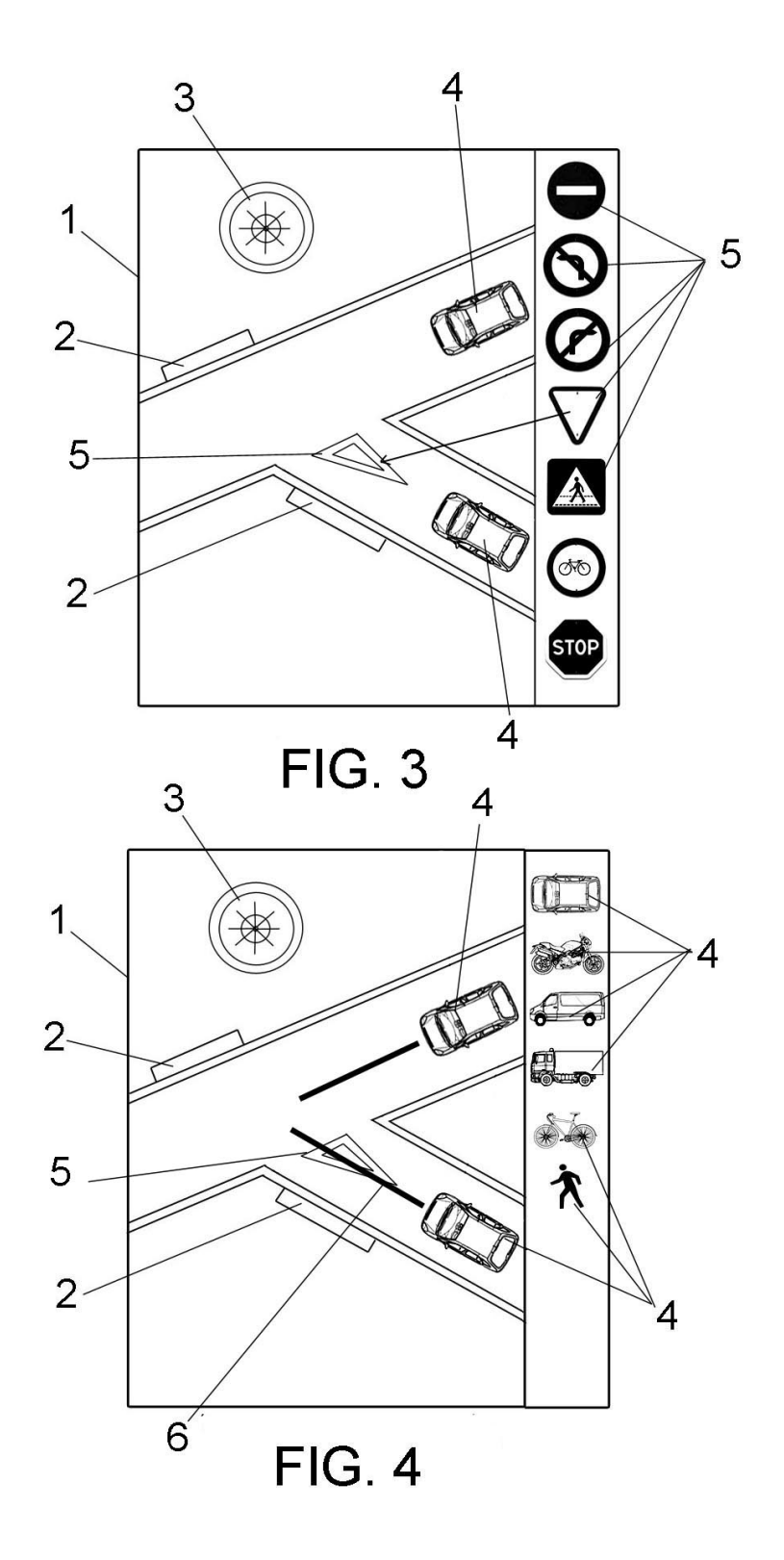

ES 2 737 708 A1

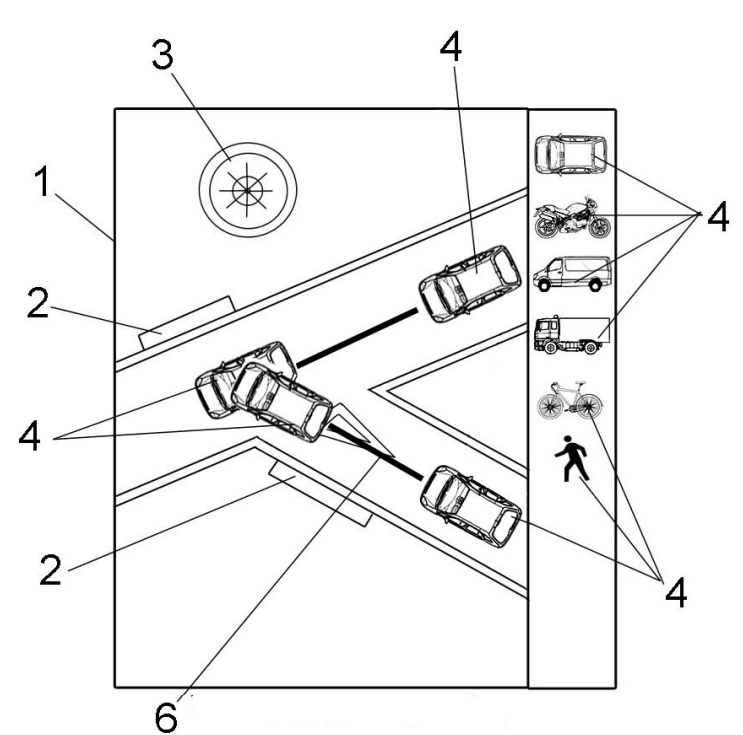

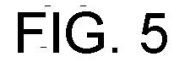

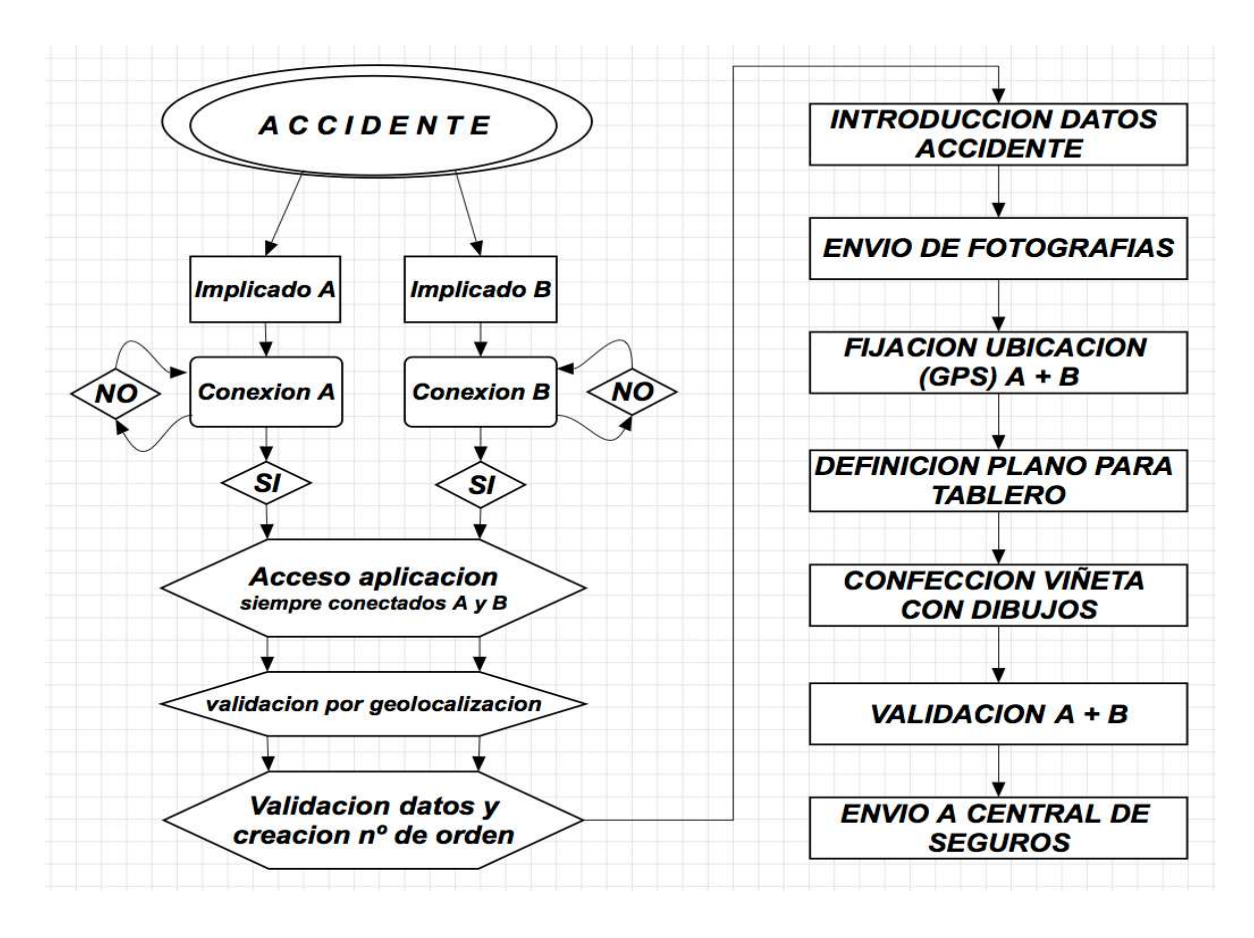

# **FIG. 6**

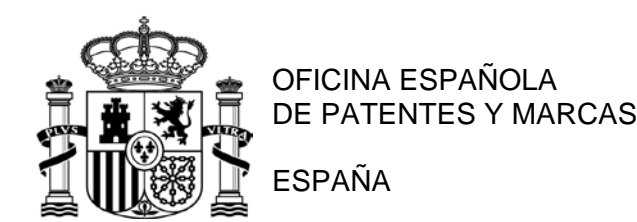

21 N.º solicitud: 201830703

- 22 Fecha de presentación de la solicitud: 13.07.2018
- 32 Fecha de prioridad:

#### INFORME SOBRE EL ESTADO DE LA TECNICA

# 51 **Int. Cl. :** *G06Q10/10* (2012.01)

#### DOCUMENTOS RELEVANTES

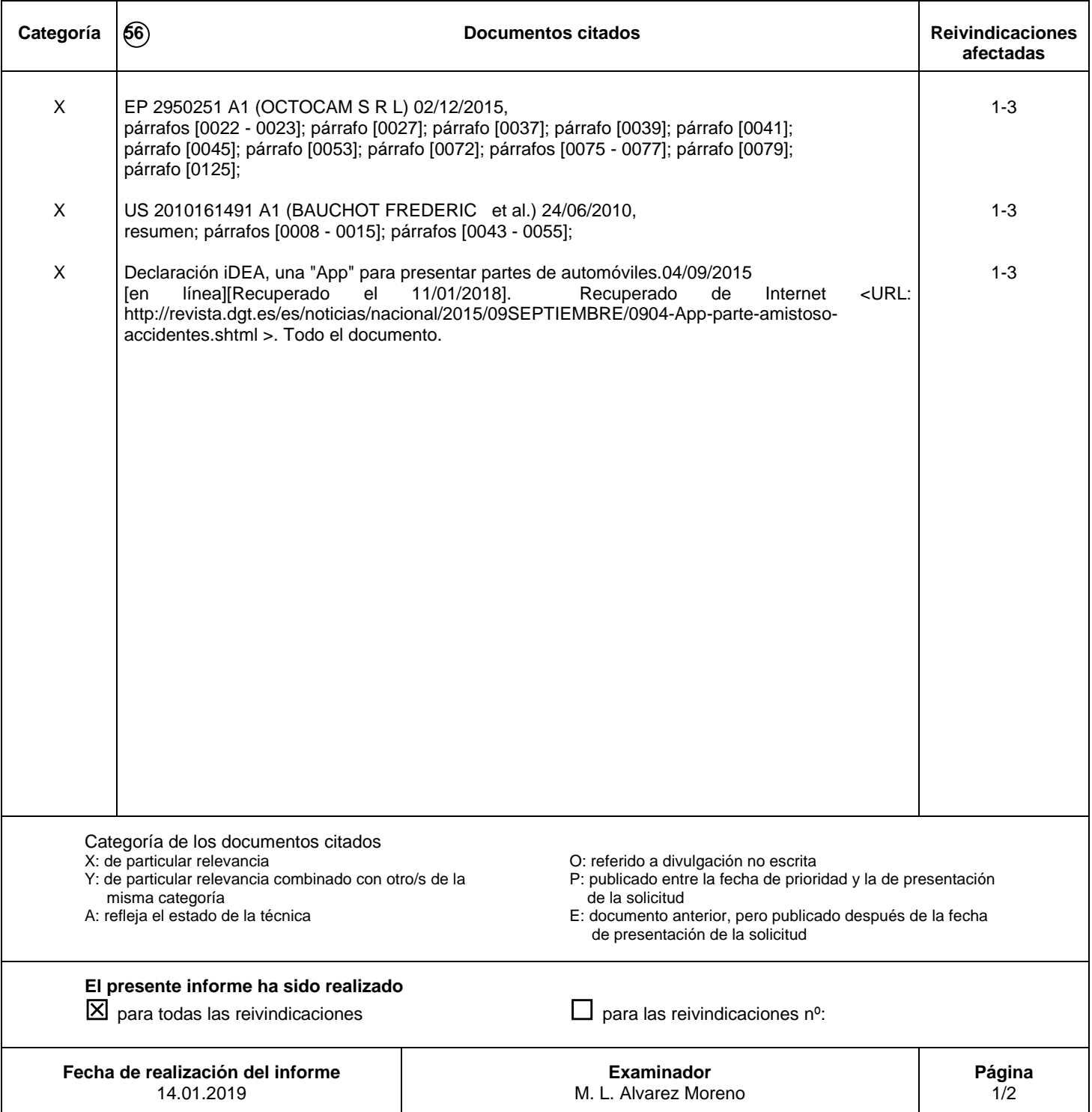

Documentación mínima buscada (sistema de clasificación seguido de los símbolos de clasificación)

G06Q

Bases de datos electrónicas consultadas durante la búsqueda (nombre de la base de datos y, si es posible, términos de búsqueda utilizados)

INVENES, EPODOC, Wpi, Internet